# **Средства повышения надёжности ВС**

### **1. Элементы теории надёжности**

Основным понятием в теории надежности является понятие системы. Под *системой* понимают совокупность элементов, взаимодействующих между собой в процессе выполнения заданных функций.

Объекты, образующие системы представляют собой элементы системы. *Элементом* системы называют часть системы, которая имеет самостоятельную характеристику надежности, используемую при расчетах и выполняющую определенную функцию в интересах системы. Элементы и системы могут находится в двух состояниях: *работоспособном* и *неработоспособном*.

■ Событие, заключающееся в нарушении работоспособности системы, т.е. в переходе её из работоспособного в неработоспособное состояние, называется *отказом*. Отказы объектов могут классифицироваться по многим признакам, например по характеру возникновения, внешним проявлениям, способам обнаружения.

### **2. Средства повышения надёжности**

■ Использование высоконадежных элементов.

■ Обеспечение оптимальных режимов работы элементов.

- Эффективным средством повышения надежности является введение избыточности или резервирования. Резервирование – применение дополнительных средств и возможностей с целью сохранения работоспособного состояния объекта при отказе одного или нескольких его элементов. В КС используются различные виды резервирования: структурное, временное, функциональное, информационное и программное.
- Восстановление отказавших устройств. Обнаружение отказа и поиск отказавших элементов. Эффективность диагностирования повышается при использовании автоматизированных систем контроля.
- Уменьшение времени восстановления. В настоящее время широко используется модульно-блочный принцип построения устройств, при которых замена отказавших элементов осуществляется путем замены целых блоков.

# **3. Иерархическая структура локальной сети**

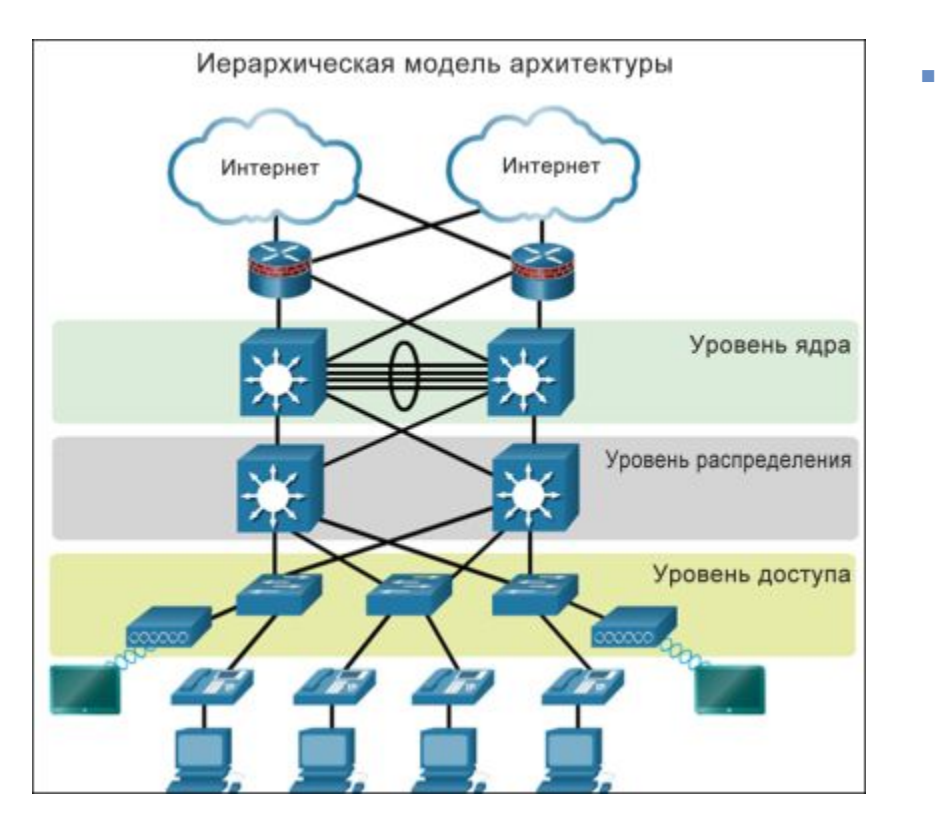

- Иерархическая структура локальной сети состоит из уровней доступа, распределения и ядра.
	- Уровень доступа предоставляет конечным устройствам и пользователям прямой доступ к сети.
	- Уровень распределения объединяет уровни доступа и обеспечивает возможность подключения к сервисам.
	- Уровень ядра обеспечивает связь между уровнями распределения для крупных локальных сетей.

Одним из способов реализации избыточности является установка запасного оборудования и обеспечение отказоустойчивых сервисов для критически важных устройств. Другим способом реализации резервирования является использование резервных путей.

# **3. Иерархическая структура локальной сети**

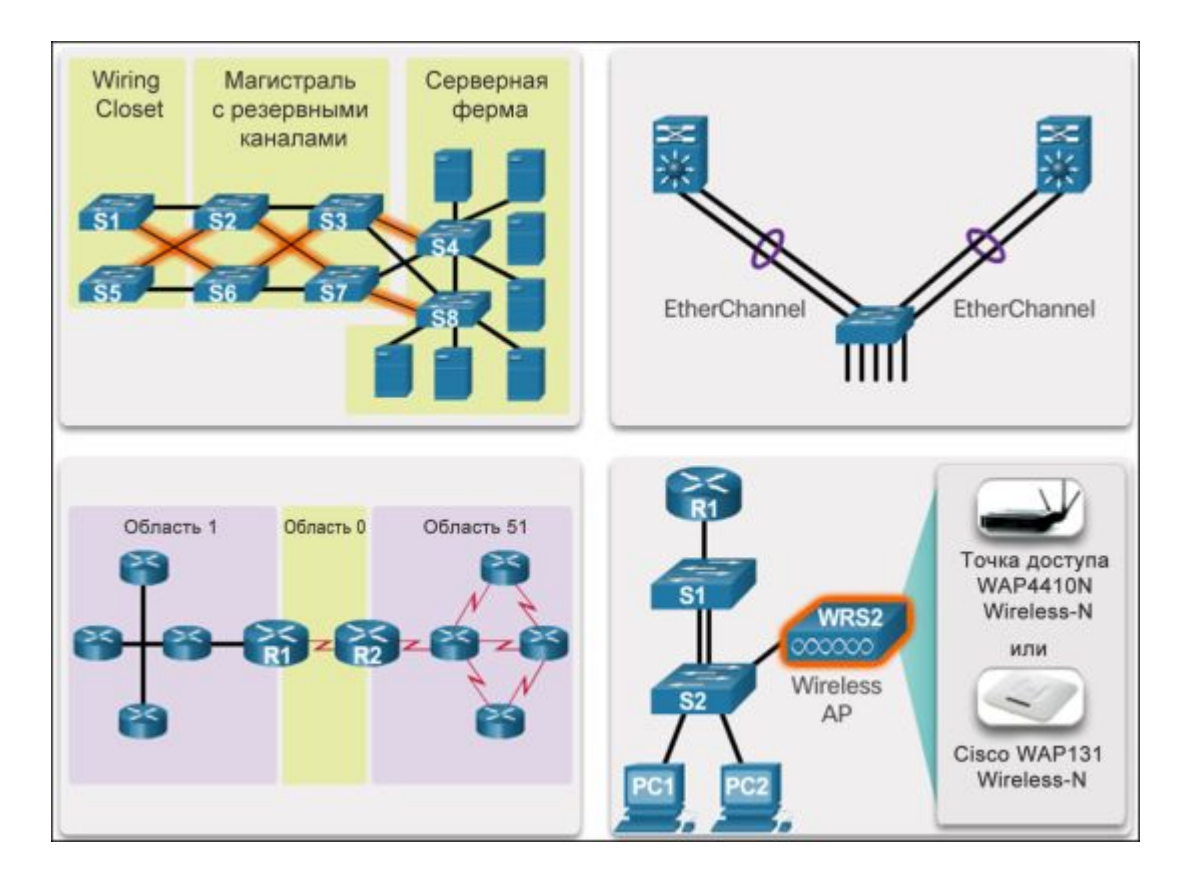

Одним из способов реализации избыточности является установка запасного оборудования и обеспечение отказоустойчивых сервисов для критически важных устройств. Другим способом реализации резервирования является использование резервных путей.

# **4. Избыточность 1 и 2 уровней модели OSI**

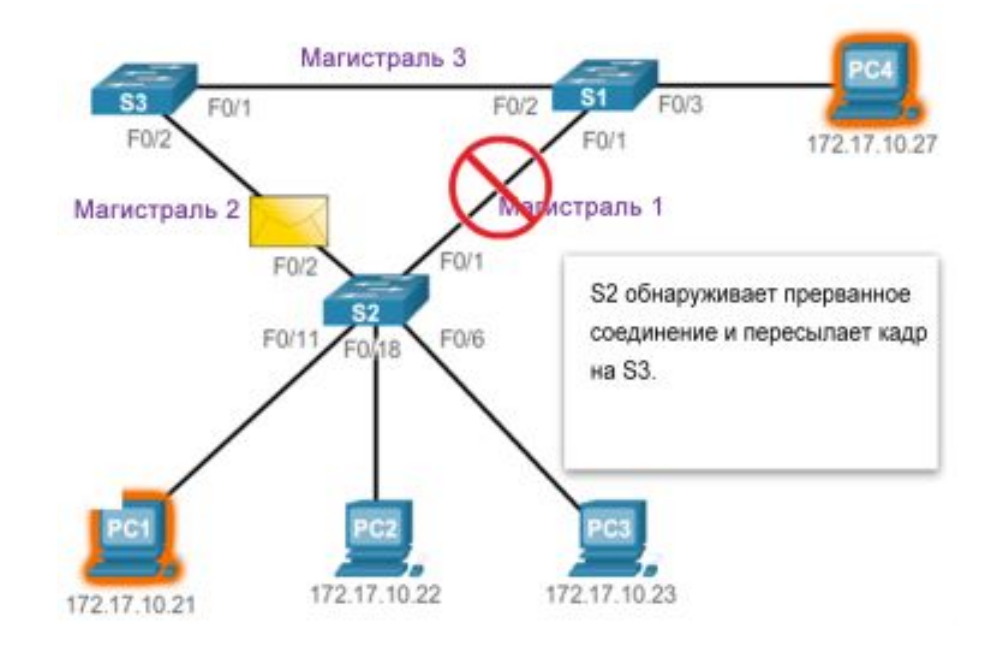

Одним из способов реализации избыточности является установка запасного оборудования и обеспечение отказоустойчивых сервисов для критически важных устройств. Другим способом реализации резервирования является использование резервных путей.

# **4. Избыточность 1 и 2 уровней модели OSI**

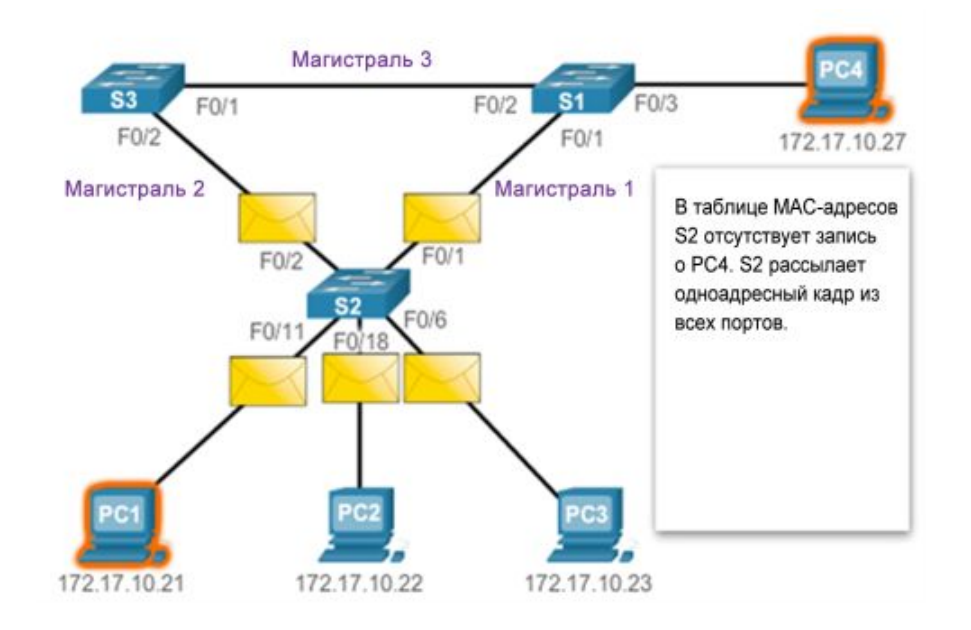

Проблемы с избыточностью на 1-м уровне:

- Дублированные одноадресные кадры
- Нестабильность базы данных MAC-адресов
- Широковещательный шторм

**Решение:** Протокол **STP** обеспечивает наличие только одного логического пути между всеми узлами назначения в сети путем намеренного блокирования резервных путей, которые могли бы вызвать петлю.

# **4. Избыточность 1 и 2 уровней модели OSI**

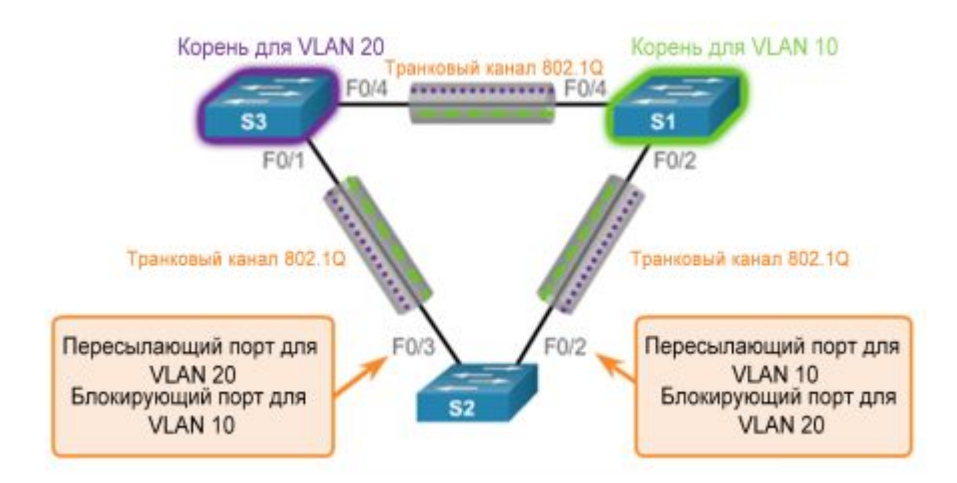

**Решение:** Протокол **STP** обеспечивает наличие только одного логического пути между всеми узлами назначения в сети путем намеренного блокирования резервных путей, которые могли бы вызвать петлю.

Протокол PVST+, чтобы можно было использовать независимый экземпляр реализации стандарта IEEE 802.1D (STP) для каждой сети VLAN в пределах сети.

## **5. Агрегация каналов**

#### Введение в агрегирование каналов

- ◻ Между коммутаторами доступа и распределения должны быть доступны каналы с большей пропускной способностью.
- ◻ Агрегация каналов объединяет несколько физических каналов между коммутаторами для повышения общей пропускной способности между двумя устройствами.
- Однако по умолчанию протокол STP включен на таких устройствах 2-го уровня, как коммутаторы. Протокол STP блокирует избыточные каналы во избежание петель коммутации.
- **• Решение**: реализация **EtherChannel**.

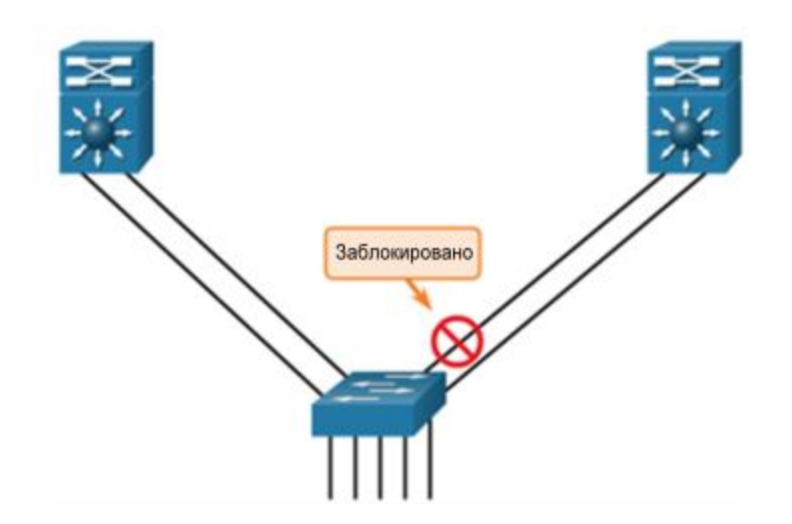

### **5. Агрегация каналов**

- Преимущества EtherChannel
	- ◻ Изначально данная технология была разработана компанией Cisco как способ объединения нескольких портов Fast Ethernet или гигабитных Ethernet-портов в один логический канал между коммутаторами.
	- ◻ Если настроена технология EtherChannel, физические интерфейсы объединяются в виртуальный интерфейс, который называется интерфейсом канала порта.
	- Преимущества EtherChannel:
		- Задачи конфигурации выполняются на канале порта, что обеспечивает согласованную конфигурацию на всех каналах.
		- ✔ Используются существующие порты коммутатора, поэтому нет необходимости обновлять каналы или коммутатор.
		- Нагрузка распределяется между объединенными каналами EtherChannel.

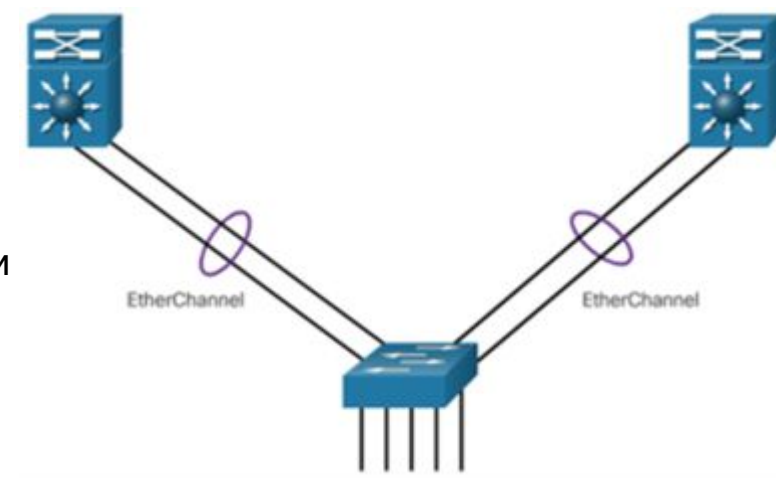

EtherChannel работает с STP.

# **5. Принципы работы EtherChannel**

#### Ограничения реализации

- ◻ Типы интерфейсов EtherChannel нельзя смешивать. Например, нельзя использовать Fast Ethernet и гигабитный Ethernet в пределах одного канала порта.
- ◻ Можно объединить до 8 физических портов, чтобы обеспечить пропускную способность до 800 Мбит/с (Fast EtherChannel) или 8 Гбит/с (гигабитный EtherChannel).
- ◻ Коммутаторы Cisco IOS поддерживают до шести каналов EtherChannel.
- ◻ Конфигурация портов отдельного участника группы EtherChannel должна быть одинаковой на обоих устройствах. Например, если физические порты на одной стороне настроены в качестве магистральных, то физические порты на другой стороне также должны быть настроены в качестве магистральных в пределах той же сети VLAN с нетегированным трафиком.
- ◻ Интерфейсы не обязательно должны быть физически смежными или размещаться в одном модуле.
- ◻ Для настройки каналов EtherChannel используют два основных протокола: **протокол агрегации портов (PAgP)** и **протокол управления агрегацией каналов (LACP)**.

### **6. Настройка EtherChannel**

■ Настройка интерфейсов LACP на коммутаторе S1

```
S1(config)# interface range fa0/1 – 2
S1(config-if-range)# speed 100
S1(config-if-range)# duplex full
S1(config-if-range)# channel-group 1 mode active
S1(config-if-range)# shutdown
%LINK-5-CHANGED: Interface FastEthernet0/1, changed state to administratively down
%LINK-5-CHANGED: Interface FastEthernet0/2, changed state to administratively down
S1(config-if-range)# exit
S1(config)#
S1(config)# interface port-channel 1
S1(config-if)# switchport mode trunk
S1(config-if)# switchport trunk native vlan 99
S1(config-if)# switchport trunk allowed vlan 2,20,99
S1(config-if)# exit
S1(config)#
S1(config)# interface range fa0/1 – 2
S1(config-if-range)# no shut
%LINK-5-CHANGED: Interface FastEthernet0/1, changed state to down
%LINEPROTO-5-UPDOWN: Line protocol on Interface FastEthernet0/1, changed state to down
%LINK-5-CHANGED: Interface FastEthernet0/2, changed state to down
%LINEPROTO-5-UPDOWN: Line protocol on Interface FastEthernet0/2, changed state to down
S1(config-if-range)#
```
### **6. Настройка EtherChannel**

■ Настройка интерфейсов LACP на коммутаторе S2

```
S2(config)# interface range fa0/1 - 2
S2(config-if-range)# speed 100
S2(config-if-range)# duplex full
S2(config-if-range)# channel-group 1 mode active
S2(config-if-range)# shutdown
%LINK-5-CHANGED: Interface FastEthernet0/1, changed state to administratively down
%LINK-5-CHANGED: Interface FastEthernet0/2, changed state to administratively down
S2(config-if-range)# exit
S2(config)#
S2(config)# interface port-channel 1
S2(config-if)# switchport mode trunk
S2(config-if)# switchport trunk native vlan 99
S2(config-if)# switchport trunk allowed vlan 2,20,99
S2(config-if)# exit
S2(config)#
S2(config)# interface range fa0/1 - 2
S2(config-if-range)# no shut
S2(config-if-range)#
%LINK-5-CHANGED: Interface FastEthernet0/1, changed state to up
%LINEPROTO-5-UPDOWN: Line protocol on Interface FastEthernet0/1, changed state to up
%LINK-5-CHANGED: Interface FastEthernet0/2, changed state to up
%LINEPROTO-5-UPDOWN: Line protocol on Interface FastEthernet0/2, changed state to up
<ВЫХОДНЫЕ ДАННЫЕ ОПУЩЕНЫ>
```
%LINEPROTO-5-UPDOWN: Line protocol on Interface Port-channel 1, changed state to up

#### **7. Проверка и устранение неполадок EtherChannel**

- Проверка EtherChannel
	- ◻ Чтобы отобразить общую информацию о состоянии канала порта, используйте команду **show interfaces port-channel** *номер*.
	- ◻ Чтобы отобразить сведения о конкретном интерфейсе канала порта, используйте команду **show etherchannel port-channel**.
	- ◻ Чтобы отобразить сведения о роли интерфейса в EtherChannel, используйте команду **show interfaces etherchannel**.
	- Для просмотра общей информации о статусе и канале порта используйте команду **show etherchannel summary**.

```
S1# show etherchannel summary 
Flags: D - down P - in port-channel
        I - stand-alone s - suspended
        H - Hot-standby (LACP only)
        R - Layer3 S - Layer2
       U - in use f - failed to allocate aggregator
        u - unsuitable for bundling
        w - waiting to be aggregated
        d - default port
Number of channel-groups in use: 1
Number of aggregators: 1
Group Port-channel Protocol Ports
------+-------------+-----------+--------------------------
-
      Po1(SU) LACP Fa0/1(P) Fa0/2(P)S1#
```
#### Ограничения шлюза по умолчанию

- ◻ В коммутируемой сети каждый клиент получает только один шлюз по умолчанию, поэтому использовать дополнительный шлюз невозможно, даже если существует второстепенный путь для передачи пакетс из локального сегмента.
- ◻ В случае сбоя маршрутизатора или интерфейса маршрутизатора (который выступает в качестве шлюза по умолчанию), узел, для которого настроено использование этого шлюза по умолчанию, изолируется от внешних сетей.
- ◻ Требуется механизм для предоставления альтернативных шлюзов по умолчанию в коммутируемых сетях, где два или более маршрутизаторов подключены к одним и тем же сетям VLAN.

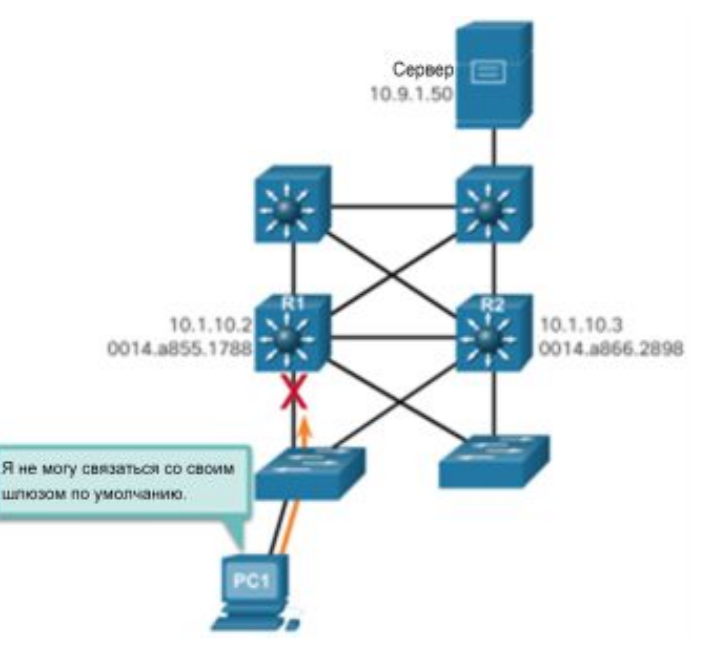

#### Избыточность маршрутизаторов

- ◻ Два или более маршрутизаторов используют одинаковые виртуальные IPадреса и MAC-адреса.
- ◻ Маршрутизаторы определяют активный маршрутизатор переадресации и резервный маршрутизатор.
- Действия по организации резервирования маршрутизатора
	- ◻ В случае отказа активного маршрутизатора:
	- 1. Резервный маршрутизатор перестает видеть сообщения приветствия от активного маршрутизатора.
	- 2. Резервный маршрутизатор становится активным.
	- 3. Обслуживание хостов не прерывается.

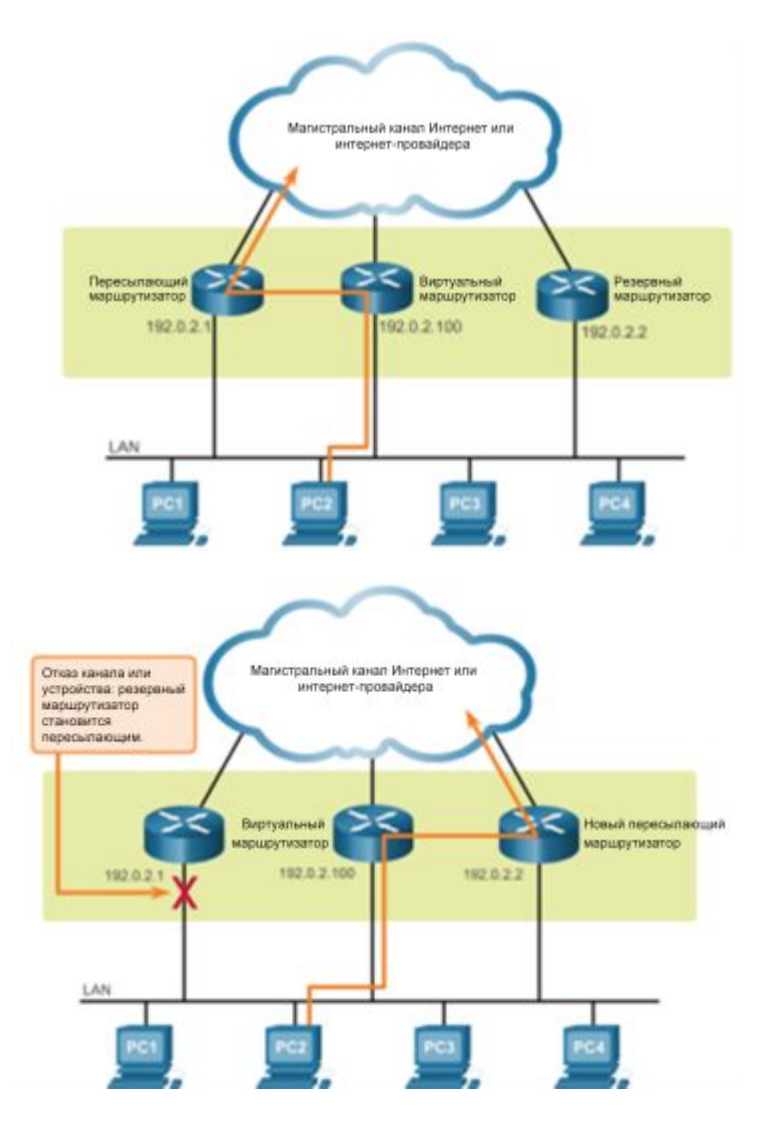

- ◻ Протокол резервирования первого перехода (FHRP)
- ◻ **Протокол обнаружения маршрутизатора ICMP (IRDP)**  устаревший протокол резервирования первого перехода (FHRP), определение которого дано в RFC 1256.
- ◻ **Протокол HSRP** собственный протокол резервирования первого перехода (FHRP) Cisco, который обеспечивает резервирование для узлов IPv4.
- ◻ **HSRP для IPv6** те же функции HSRP в среде IPv6.
- ◻ **Протокол резервирования виртуального маршрутизатора версии 2 (VRRPv2)** — аналогичен HSRP, не является собственным протоколом.
- ◻ **VRRPv3** поддерживает адреса IPv4 и IPv6, работает в неоднородных средах и предоставляет более широкие возможности масштабирования, чем VRRPv2.
- ◻ **Протокол распределения нагрузки для шлюзов (GLBP)**  как и HSRP, это собственный протокол резервирования первого перехода (FHRP) Cisco, который обеспечивает распределение нагрузки между резервными маршрутизаторами.
- ◻ **GLBP для IPv6** те же функции GLBP в среде IPv6.

#### Общие сведения о протоколе HSRP

- ◻ Маршрутизаторы выбирают активный маршрутизатор HSRP, который предоставляет хостам сервисы шлюза по умолчанию.
- ◻ В случае сбоя активного маршрутизатора резервный маршрутизатор автоматически становится активным, при этом никакие изменения конфигурации на хостах не требуются.
- Версии HSRP
	- ◻ По умолчанию версия HSRP для Cisco IOS 15 является версией 1.
	- ◻ HSRP версии 2 (HSRPv2) увеличивает количество поддерживаемых групп с 0–255 (HSRPv1) до 0–4095.
	- □ HSRPv1 использует групповой адрес 224.0.0.2, тогда как HSRPv2 групповой адрес 224.0.0.102 или FF02::66 для IPv6.
	- ◻ В HSRP версии 2 добавлена поддержка аутентификации MD5

#### **Настройка HSRP**

#### Пример настройки HSRP

```
R1(config)# int g0/1
R1(config-if)# ip add 172.16.10.2 255.255.255.0
R1(config-if)# standby version 2
R1(config-if)# standby 1 ip 172.16.10.1
R1(config-if)# standby 1 priority 150
R1(config-if)# standby 1 preempt
R1(config-if)# no shutdown
R1(config-if)#
%LINK-5-CHANGED: Interface GigabitEthernet0/1, 
changed state to up
%LINEPROTO-5-UPDOWN: Line protocol on Interface 
GigabitEthernet0/1, changed state to up
R1(config-if)#
%HSRP-6-STATECHANGE: GigabitEthernet0/1 Grp 1 
state Speak -> Standby
%HSRP-6-STATECHANGE: GigabitEthernet0/1 Grp 1 
state Standby -> Active
```
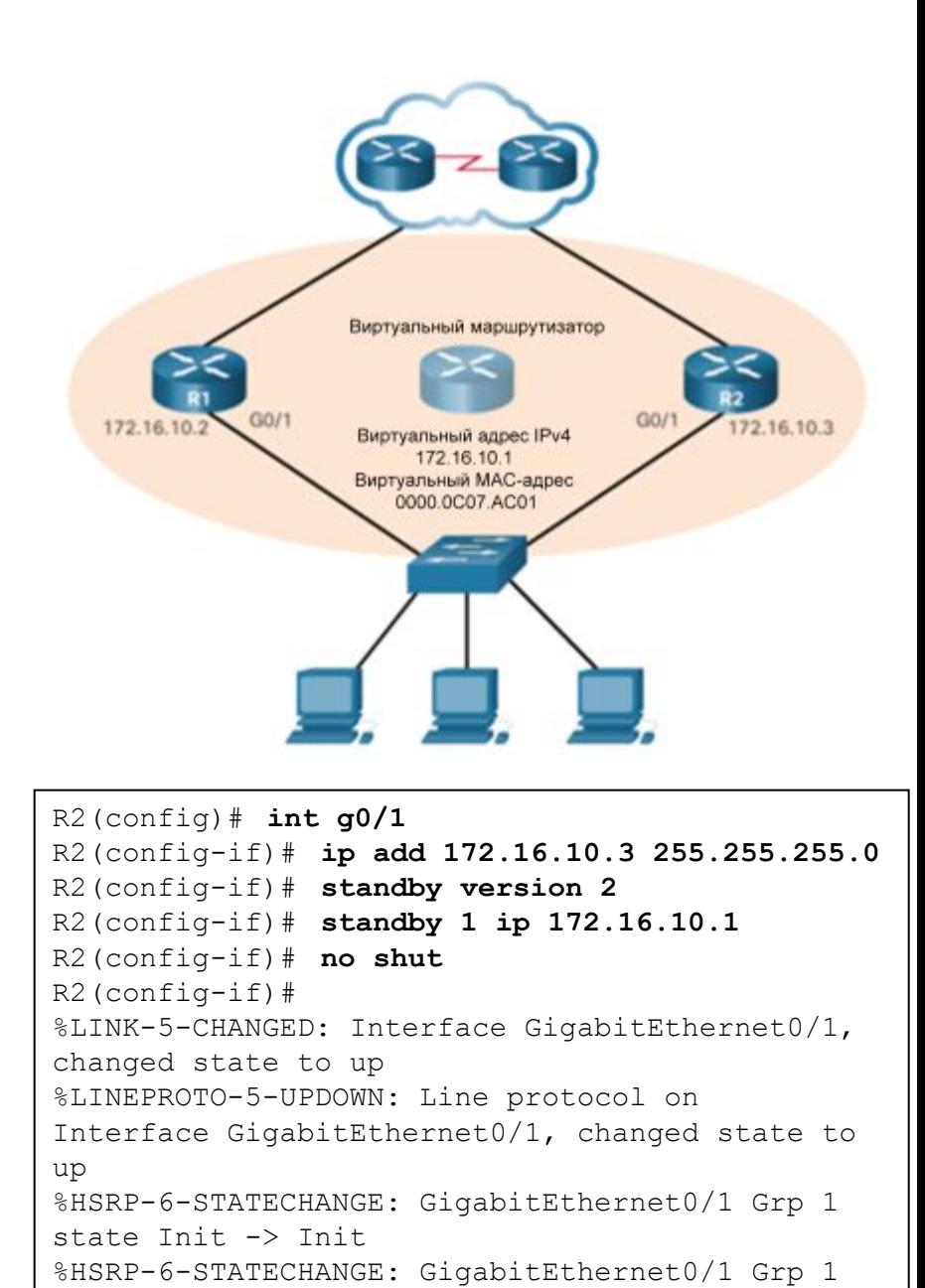

```
state Speak -> Standby
```